CS 111: Program Design I Lecture 24: Networks & social networks concluded; predictive policing, plotting

> Robert H. Sloan & Richard Warner University of Illinois at Chicago November 21, 2019

#### **DEGREE DISTRIBUTIONS**

How many close (real world) neighbors

- **Estimate number of other people living within 100 feet of** where you sleep at night:
- $A. 0-7$
- **B. 8–15** *We got a Bell curve with peak here*
- $c. 16 32$
- $D \quad 32–64$
- $E. 65+$

How many close neighbors

- **Estimate highest number of other people living within 100 feet** of bed of anyone in Chicago area not in dorm, prison, military, or hospital
- $A \quad 0 32$
- $B 32 64$
- $\epsilon$  66–125 (Most people thought this or less)
- $D. 128 250$
- $E. 250+$

#### How many FB friends?

- **Estimate your number of FB friends (or followers if larger)**
- A. 0–200
- B. 200-400
- $c. 400 800$
- D. 800–2000
- E. 2000+

#### Maximum number FB followers?

- Estimate maximum number of followers of most followed *person* on FB?
- A. 5000
- B. 50,000
- C. 500,000
- D. 5,000,000
- E. 50,000,000

## Ronaldo, Shakira

- Vin Diesel has about 97 million followers
- Shakira has about 101 million followers
- Cristiano Ronaldo has about 122 million followers

# Power law degree distributions

- # of followers does *not* approximate classic bell curve distribution of
	- □ Heights of Homo sapiens
	- □ Times of runners
	- □ Number of real-world neighbors
	- □ Perhaps: Number of FB friends of people in this class?
- Compare Ronaldo's FB followers to human height: No 50-foot tall (much less 50 mile tall) outliers!

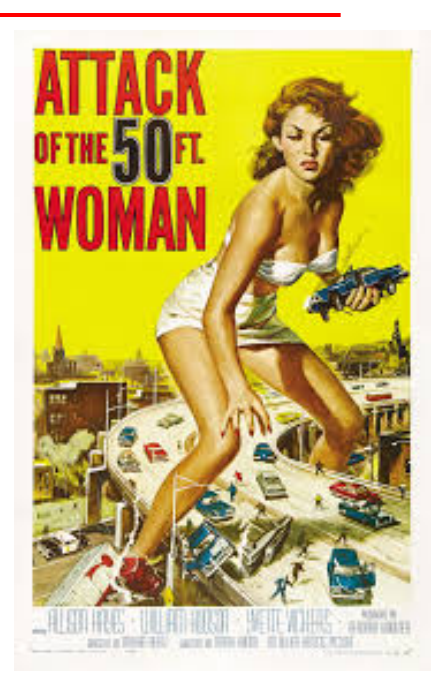

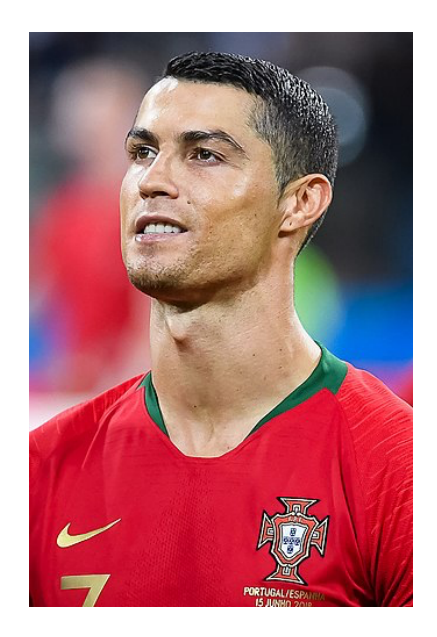

# **DEGREE DISTRIBUTION PLOTS (FOR PROJECT)**

# Power law degree graphs

- Such as social network graphs
- Have *very* large number of low-degree nodes, and very small (but nonzero!) number of *extremely high* degree nodes
- Taking logs can help us view things that are very big
- Will see in lab: count (y) vs. log of degree  $(x)$  still hard to see
- Really see something with log vs. log (referred to as "log log")

# Log log plot of our twitter data

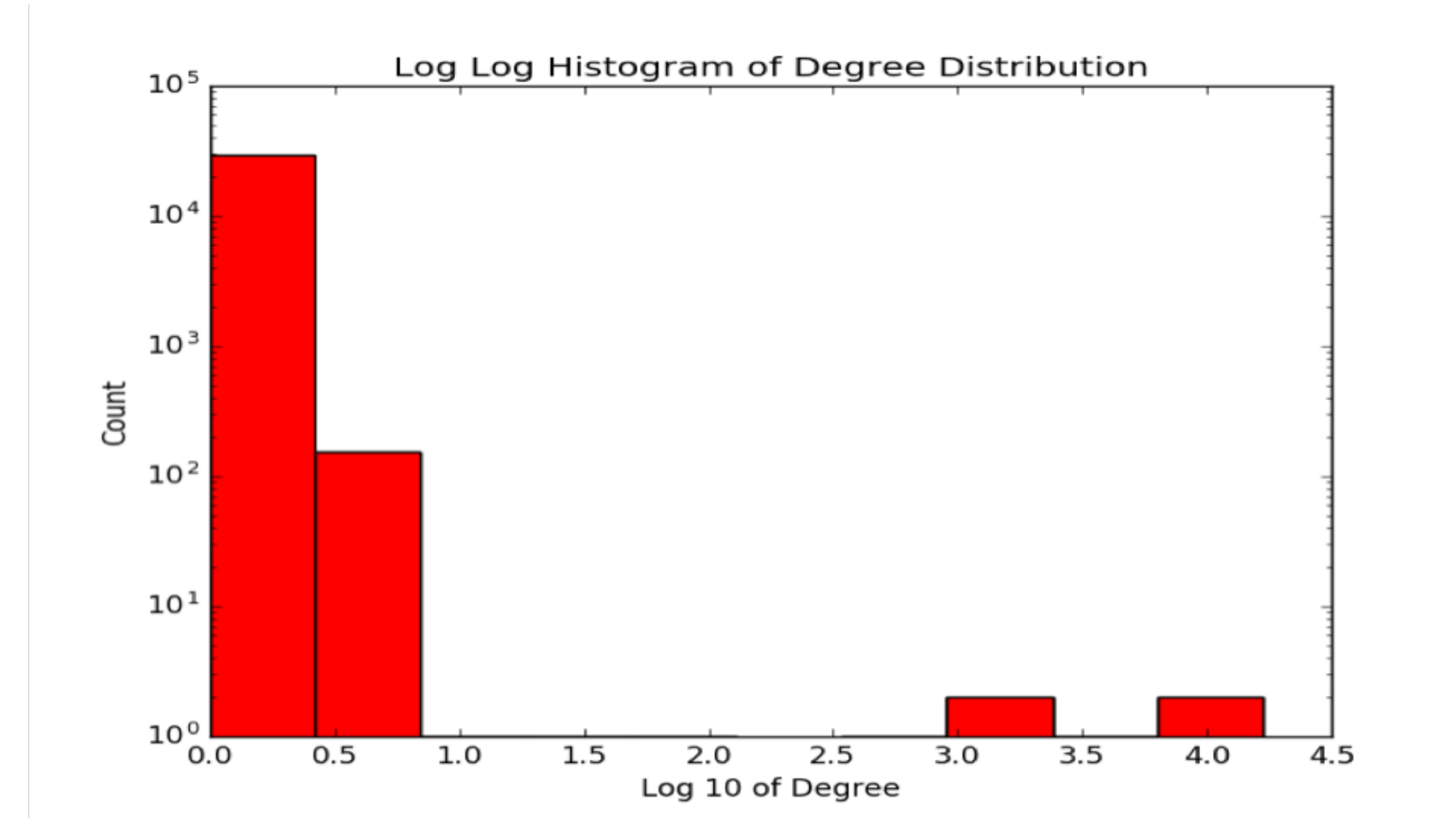

#### The code

```
degree_data = pandas.Series(dict(networkx.degree(g)))log_degree = numpy.log10(degree_data)
```

```
log_degree.plot(kind='hist', log=True)
plt.title("Log Log Histogram of Degree Distribution")
plt.xlabel("Log 10 of Degree")
plt.ylabel("Count")
```
## Questions on social networks assignment?

# **PANDAS FILE READING ISSUE RELEVANT TO SOME GRAPH CSV FILES FROM REPOSITORY**

# Headers and comments up top

- Some graph files start with comments starting with  $\#$  up top
- And also can have row of column headers.
- Pandas default assumption: 1 row headers, no comments
- Say first 4 lines start with  $#$ . Can tell pandas either
	- 1. Start reading at Python Line 3 (0, 1, 2, 3) *as header* with:
		- $\blacksquare$  header=3
	- 2. or comment='#', header=None
- $\blacksquare$  file name string type argument okay with either; fileref only with 1!
- **Dr okay to edit file by hand to remove row**

## pandas read\_csv

- Suggestion: use file name version of pd.read csv
- header: Gives line number to treat as line containing headers, counting lines Pythonically as 0, 1, 2, 3, …
	- □ Reads headers from that line; *skips earlier lines*; reads data from next line
- comment: character for comment to end of line; all are ignored
	- □ Next line after comment always taken as header
		- **Filt's data** *must specify* header=None

#### **NESTED LISTS**

#### $B = [1, 2, 3], [5, 10, 20]]$ print(B[1])

#### This will print

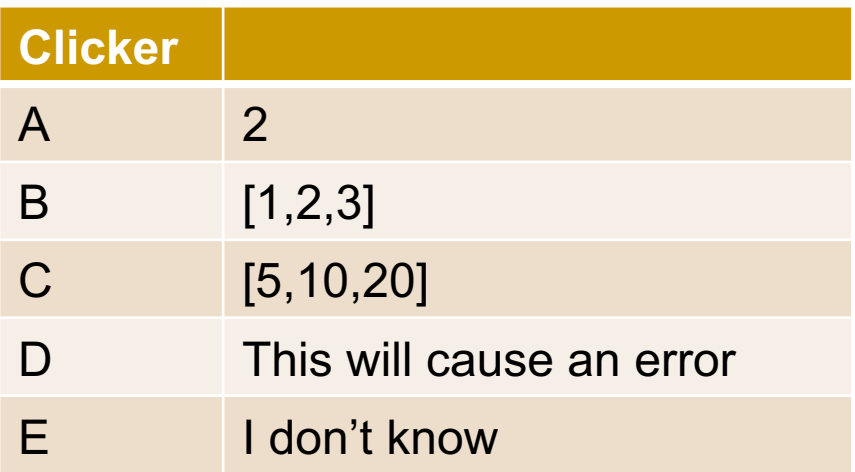

## How confident are you of your answer?

- A. Very Highly confident: I've got this
- B. Very confident
- Somewhat confident
- D. Not so confident: educated guess
- $E_{\text{E}}$  Not confident at all: random guess and/or bullied into by the rest of my small group

#### Matrix

- Famous 1999 Fantasy/Action movie about Neo and the elusive Morpheus
- Way some students believe that they can learn Computer Science: By plugging themselves into it

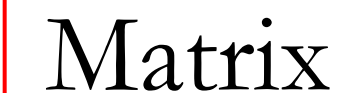

- **Famous 1999 Fantasy/Action movie about Neo and the** elusive Morpheus
- . Way some students believe that they can learn Computer Science: By plugging themselves into it
- **Rectangular array of (usually) numbers, e.g.,**

$$
\begin{bmatrix} 1 & 9 & -13 \\ 20 & 5 & -6 \end{bmatrix}.
$$

## Matrices in Python

- Two common ways to represent:
	- □ For us: For m-by-n matrix, list of m lists, where each inner nested list is of same length (n) and represents one row
	- □ (Can also use numpy module)

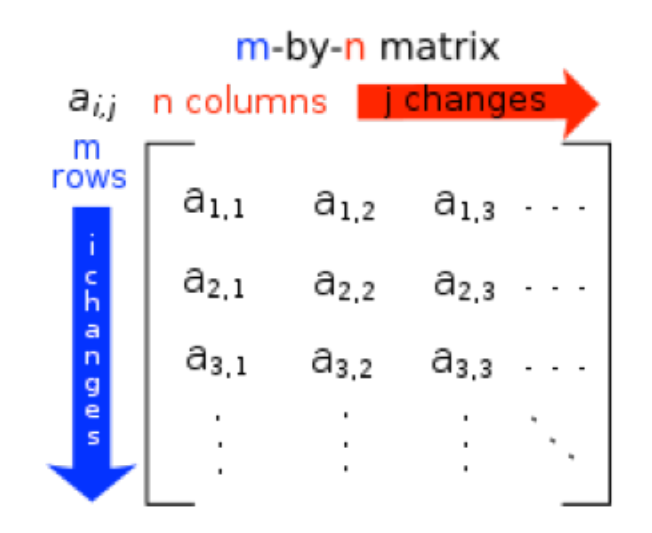

Creating nested list

Literal notation:

]

 $matrix =$ [5, 10, 15, 20, 25], [30, 35, 40, 45, 50], [55, 60, 65, 70, 75], [80, 85, 90, 95, 100], [105, 110, 115, 120, 125]

# Building up nested list

■ Create *distinct* list of desired row or row of 0s to change later for *each row* append in:

```
matrix = []for row in range(number_rows):
     new row = \lceil \rceilfor col in range(number cols):
           new_row.append(0) #if starting all-0
    matrix.append(new_row)
```
#### Useful function

def make\_0array(nrows, ncols): '''returns new nrows x ncols 2-d list/array of all 0s'''

array =  $\lceil \ \rceil$  # Build up array of numbers here

for j in range(nrows): new blank row =  $\lceil$  ] # Make a NEW row for i in range(ncols): new blank row.append $(0)$ array.append(new\_blank\_row) return array

## print function: staying on one line (review)

- print() function by default always ends with newline.
	- $\Box$  Not nice to print 2-D m x n array 1 number/line using m<sup>\*</sup>n lines; want whole row per line
- n print() has optional argument end= that can give alternate character to put at end instead of newline; e.g., a space:

<sup>q</sup> print (something, end=' ')

```
def nice_print(A):
    for i in range(len(A)):
        for j in range(len(A[i])):
            print(A[i][j], end=" " )print()
```
A = [[2,5,10],[1,17,0]] This will printnice\_print(A)

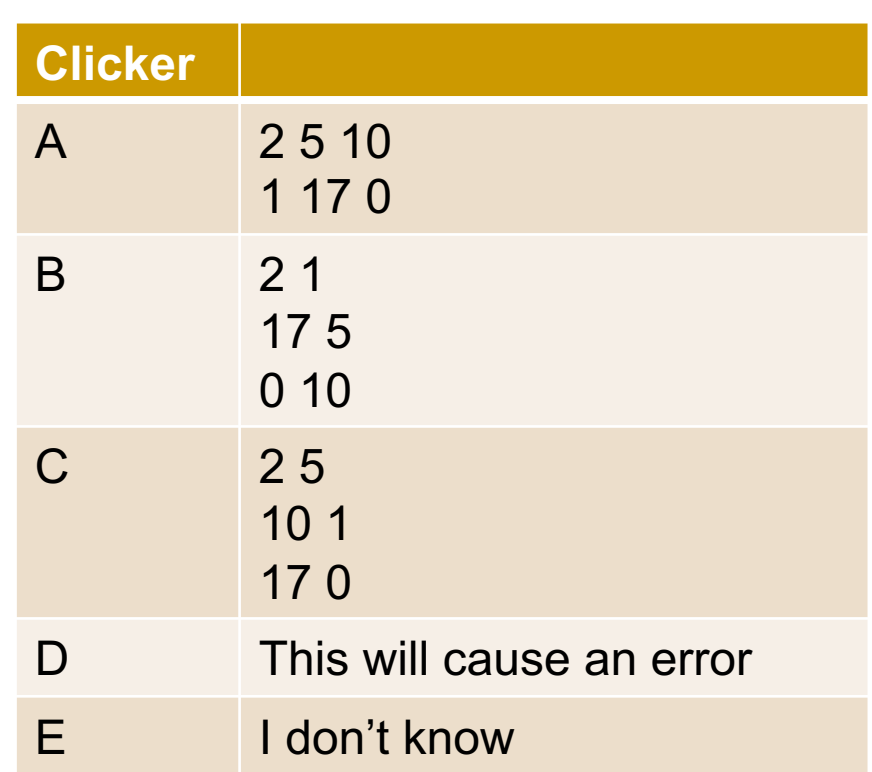

## How confident are you of your answer?

- A. Very Highly confident: I've got this
- B. Very confident
- Somewhat confident
- D. Not so confident: educated guess
- $E_{\text{E}}$  Not confident at all: random guess and/or bullied into by the rest of my small group

```
def col_print(A):
    for i in range(len(A)):
        for j in range(len(A[i])):
            print(A[j][i], end=" " )print()
```

```
A = [[2,5,10],[1,17,0]]
This will printcol_print(A)
```
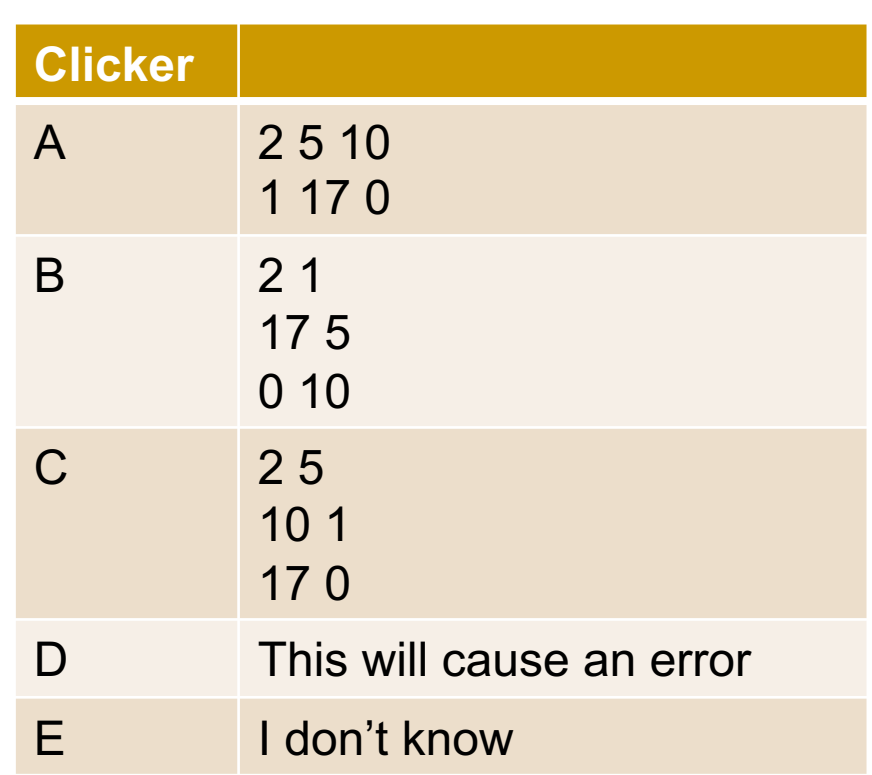

# Predictive Policing

# Contagion Networks

- Viruses spread by contagion over a network of connections.
- **Deter things spread that way too.**
- Chicago's predictive policing program sees crime as spreading by contagion over networks.
- $\blacksquare$  To predict how things spread, you need to know:
	- □ Transmission principles—e. g., the virus spreads by contact.
	- $\Box$  The structure of the network.

# Very Simple Crime Contagion Example

- **Transmission principles:** 
	- □ There is one node with a criminal past—"infected" with crime.
		- n the following example, the initial infected node is Bieber, in yellow.
	- $\Box$  Neighbors of infected nodes become infected unless they are immune.
		- In the example, Alice and Ernest are the initial immune node, in blue.
	- □ Some nodes are immune—cannot be infected by an infected neighbor.
		- A node with only immune neighbors becomes immune.

# First Example

Yellow (Bieber) = initial infected node

Red = infected

Blue = immune

Alice and Ernest are the initial immune nodes.

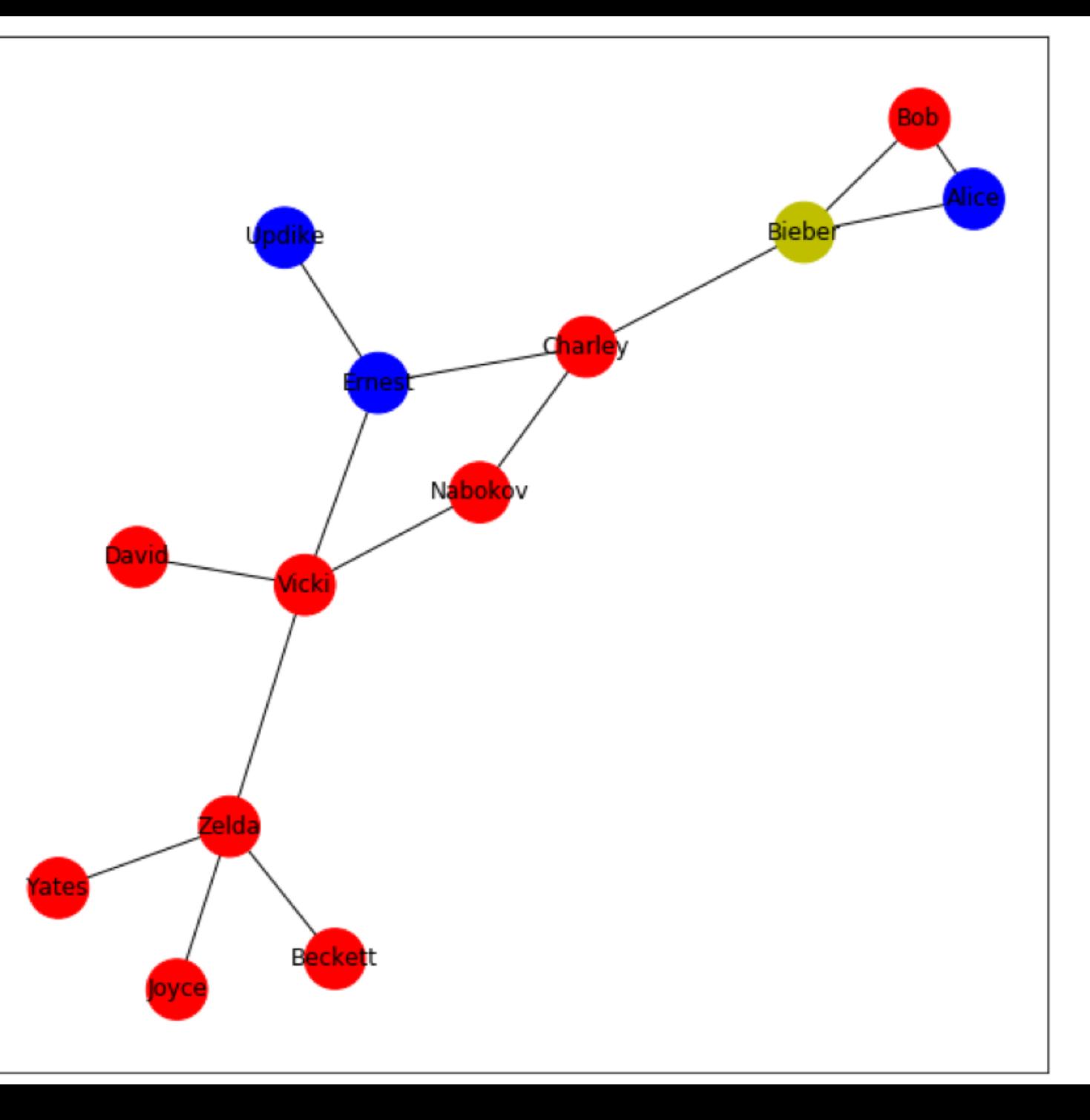

# Second Example

Changing the structure changes how the contagion spreads

To draw a network like this:

import networkx as nx

pos = nx.circular\_layout(g) pos = nx.spring\_layout (g, pos=pos) nx.draw\_networkx(g, pos=pos)

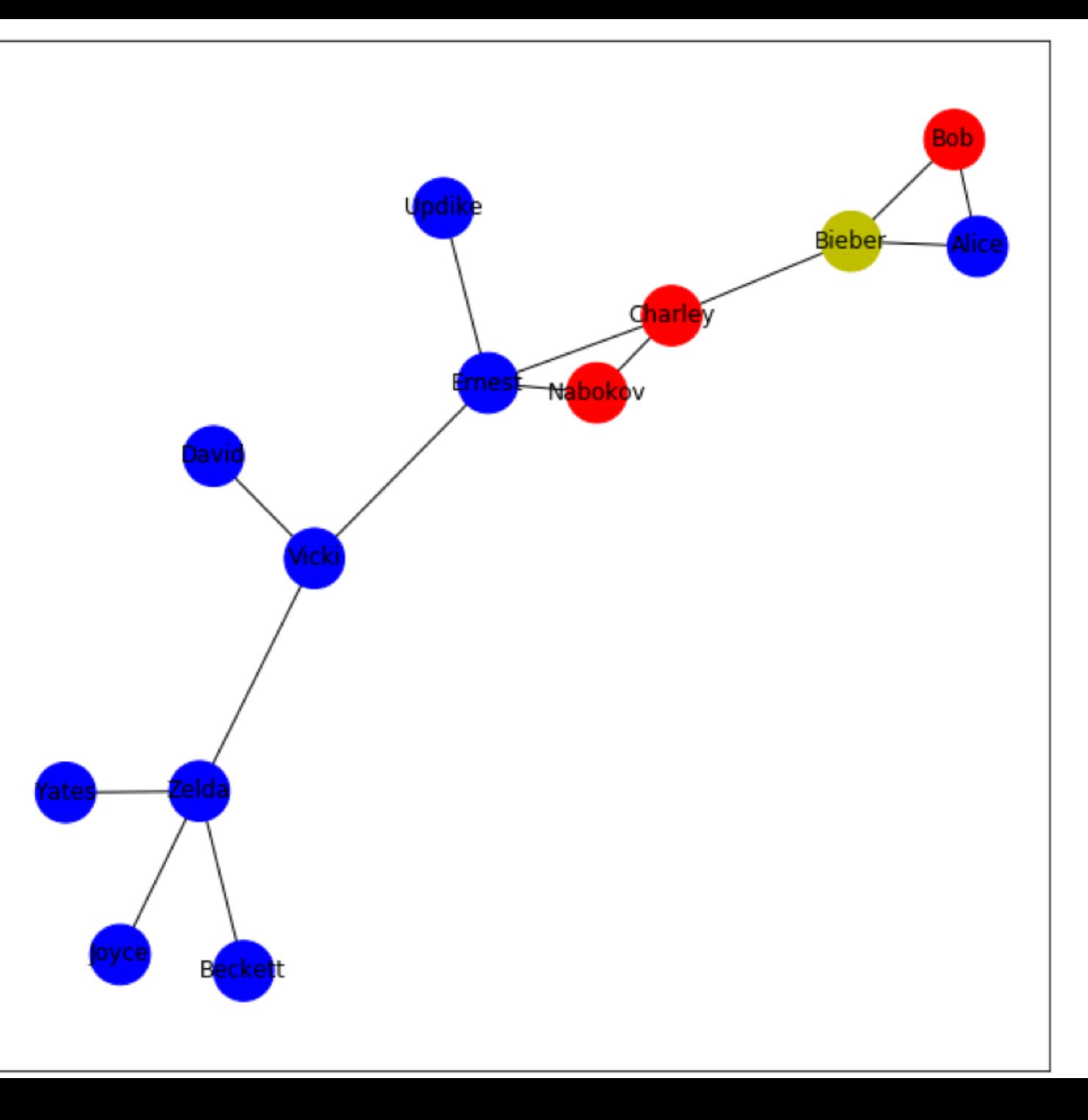

# *Transmission* Matters Greatly in Predictive Policing

- We have just seen that structure matters.
- **But** our theory of transmission is *far too simple* to be a model of how crime really spreads.

# Chicago's System

- The Chicago Police's Strategic Subject List algorithm
	- □ creates "a risk assessment score known as the Strategic Subject List or 'SSL.' Scores "an individual's probability of being involved in a shooting incident either as a victim or an offender."
- $\blacksquare$  How do they do this?
	- $\Box$  Not disclosed. But they use a lot of data of various sorts (e. g. social media posts).
	- □ A reasonable guess:
		- **n** create profiles for "infected," "susceptible," and "immune" (all probabilistic).
		- Use network structure and the profiles to generate a score.

## The Network Structure

- Uses information about arrests "contained within the CPD data warehouse."
- From that, the algorithm constructs "social networks . . . to previous homicide victims to predict the likelihood of someone becoming a victim of a homicide."
- n The network is a "co-arrest" network.

### A Co-Arrest Network

inguito or eou qui qui ou mormoni, unua guinanor moninia in euar i uno runo, oumoninu

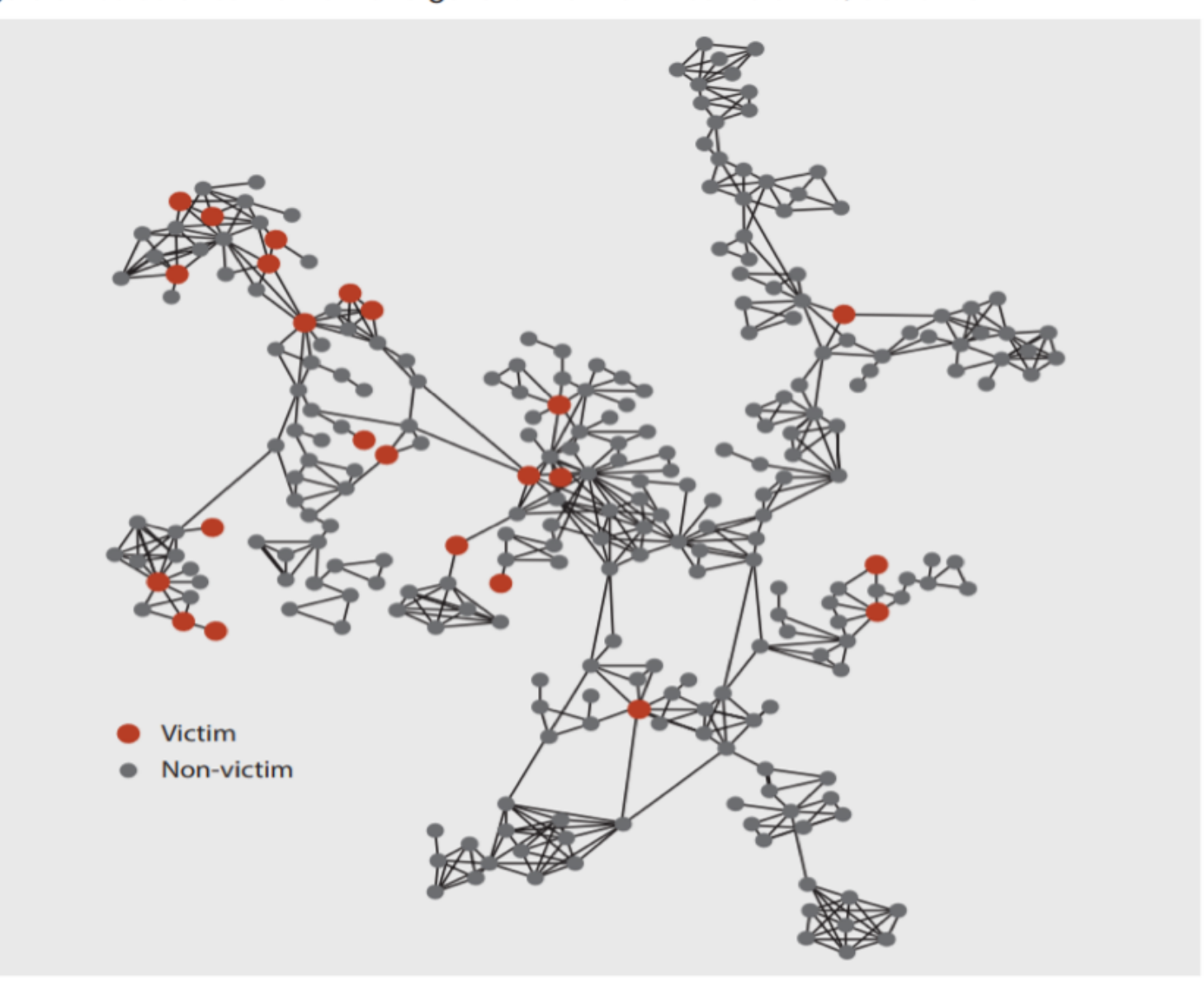

### Co-Arrests

- Generally:  $co\text{-}arrested$  = arrested together
- Chicago—Two types:
	- $\Box$  X and Y arrested together, Y is murdered later.
		- **A** first degree link refers to a relationship between a subject and an individual with whom the subject was previously co-arrested who later became a homicide victim."
	- "X and Y arrested together, and Y later arrested with the murder victim Z.
		- A second degree link refers to a relationship in which a subject was coarrested with another person who, in turn, was co-arrested with a later homicide victim."

# The Underlying Theory

- The more connections you have to co-arrested individuals the more likely you will commit a violent crime or be a victim of one.
- "A series of research studies found that gun violence—just like an infectious disease—can be transmitted from person to person in social networks:
	- □ i.e., exposure to gun violence not only can lead to a host of negative psychological and cognitive outcomes but also increases the risk of individuals becoming gunshot victims themselves.
	- □ Furthermore, individuals who associate with a greater number of gunshot victims are at an extremely elevated risk of being victims themselves."
		- <sup>q</sup> Papachristos and Michael Sierra-Arévalo, *Policing the Connected World*